## 50 SQLServer PDF

https://www.100test.com/kao\_ti2020/141/2021\_2022\_50\_E7\_A7\_8 D\_E6\_96\_B9\_E6\_B3\_c29\_141281.htm  $1$  (  $) 2 I/O$  $3\hspace{1.5cm}4$  $5\qquad$  6  $7$  ( ) 8 sp\_lock,sp\_who,  $9$  $10 \hspace{2.5cm}$ :  $1/\text{O}$ Tempdb RAIDO SQL2000  $I/O$   $.2$ (sp\_spaceuse) 3 4 件,建立索引,优化索引、优化访问方式,限制结果集的数据量  $O$  $\overline{\phantom{a}}$  $5 \t\t 6$ , Windows 2000 SQL server 2000  $4-8G$ Microsoft SQL Server? 2000

 $1.5$ Microsoft

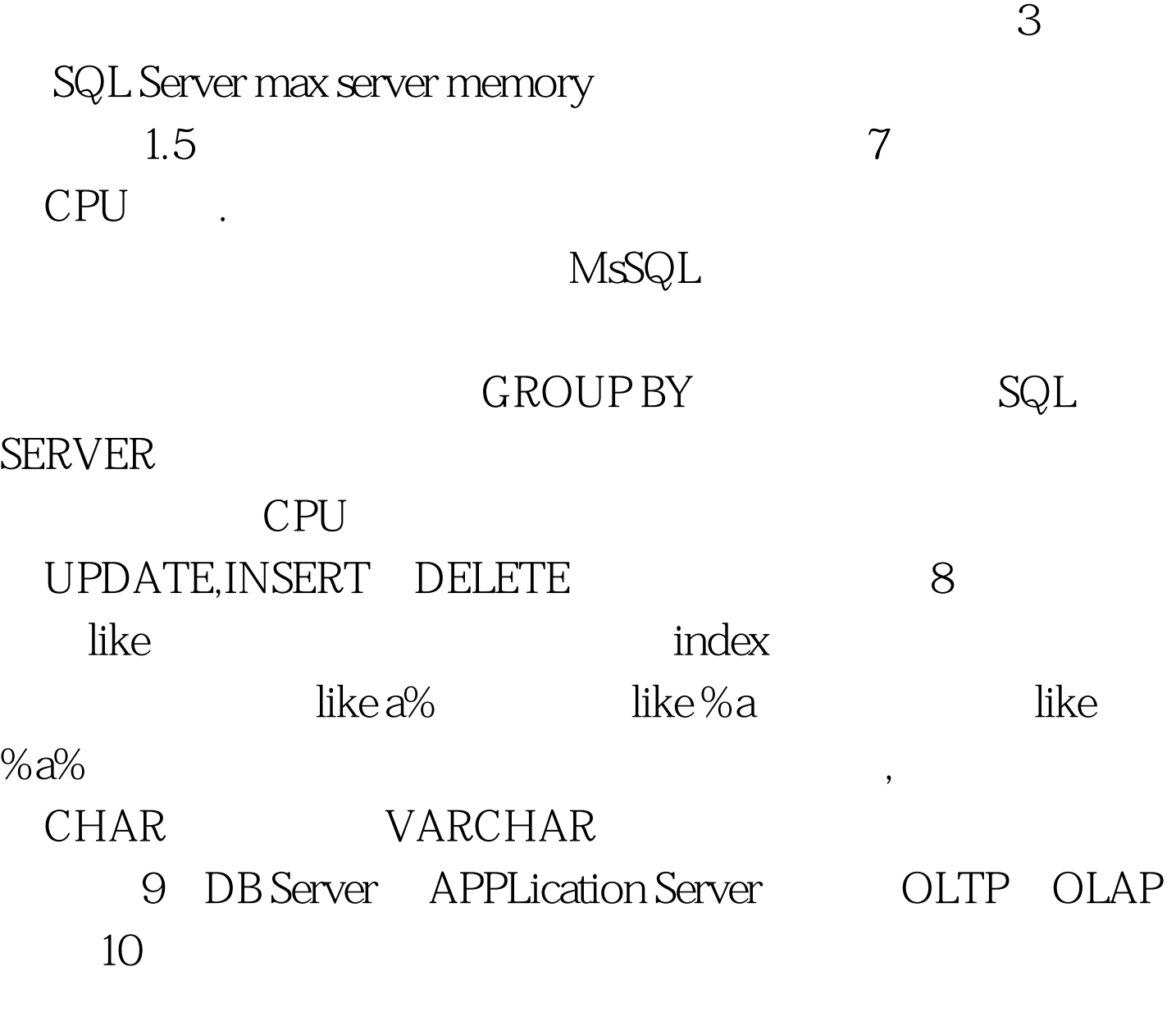

 $W\!eb$ 

 $SQL$  a and  $SQL$  $\mathbf b$ 

## DBCC REINDEX, DBCC INDEXDEFRAG, DBCC SHRINKDB,DBCC SHRINKFILE.

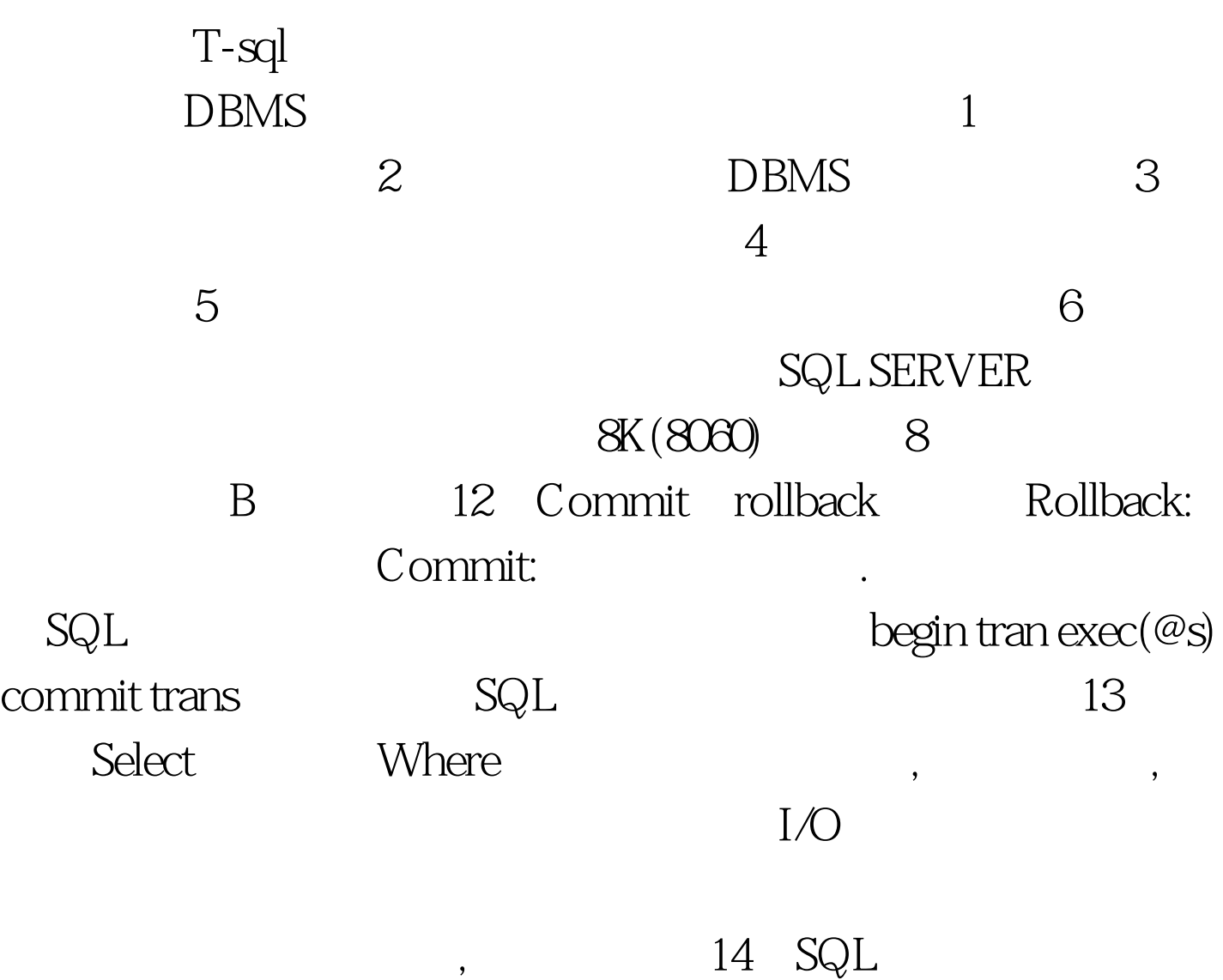

100Test www.100test.com